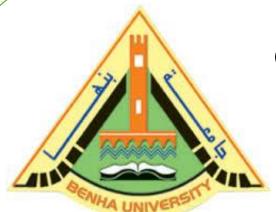

**Computer Programming (b) - E1124** 

(Spring 2021-2022)

Lecture 10

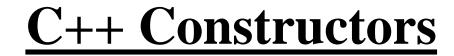

INSTRUCTOR

Dr / Ayman Soliman

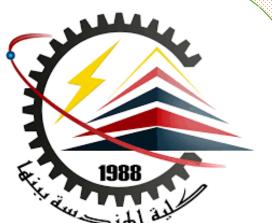

### > Contents

- Constructors' definition
- Constructor Locations
- Constructor Parameters
- > C++ Access Specifiers

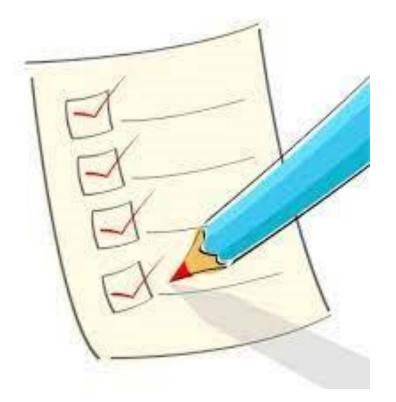

### > Constructors' definition

➤ A constructor in C++ is a special method that is automatically called when an object of a class is created.

> To create a constructor, use the same name as the class, followed by parentheses ():

Note: The constructor has the same name as the class, it is always public, and it does not have any return value.

```
> Example
class MyClass {
                          // The class
 public:
                          // Access specifier
   MyClass() {
                         // Constructor
    cout << "Hello World!";</pre>
int main() {
 MyClass myObj;
                           // Create an object of MyClass (this will call
                             the constructor)
 return 0;
```

# **Constructor Locations**

Inside the class

Outside the class

# Inside the class

### > Constructor Parameters

- Constructors can also take parameters (just like regular functions), which can be useful for setting initial values for attributes.
- The following class have brand, model and year attributes, and a constructor with different parameters.
- ➤ Inside the constructor we set the attributes equal to the constructor parameters (brand=x, etc).
- When we call the constructor (by creating an object of the class), we pass parameters to the constructor, which will set the value of the corresponding attributes to the same:

### > Example

```
class Car { // The class
 public: // Access specifier
  string brand; // Attribute
  string model; // Attribute
  int year; // Attribute
  Car(string x, string y, int z) {
 // Constructor with parameters
   brand = x;
   model = y;
   year = z;
```

```
int main() {
 // Create Car objects and call the constructor with
 // different values
 Car carObj1("BMW", "X5", 1999);
 Car carObj2("Ford", "Mustang", 1969);
 // Print values
 cout << carObj1.brand << " " << carObj1.model
      << " " << carObj1.year << "\n";
 cout << carObj2.brand << " " << carObj2.model
      << " " << carObj2.year << "\n";
 return 0;
```

# Outside the class

#### Outside the class

> Just like functions, constructors can also be defined outside the class.

First, declare the constructor inside the class, and then define it outside of the class by specifying the name of the class, followed by the scope resolution :: operator, followed by the name of the constructor (which is the same as the class):

# > Example

```
class Car { // The class
 public: // Access specifier
  string brand; // Attribute
  string model; // Attribute
  int year; // Attribute
  Car(string x, string y, int z);
// Constructor declaration
// Constructor definition outside the class
Car::Car(string x, string y, int z) {
 brand = x;
 model = y;
 year = z;
```

```
int main() {
 // Create Car objects and call the constructor with
 // different values
 Car carObj1("BMW", "X5", 1999);
 Car carObj2("Ford", "Mustang", 1969);
 // Print values
 cout << carObj1.brand << " " << carObj1.model
      << " " << carObj1.year << "\n";
 cout << carObj2.brand << " " << carObj2.model
      << " " << carObj2.year << "\n";
 return 0;
```

### > C++ Access Specifiers

➤ By now, you are quite familiar with the public keyword that appears in all our class examples:

The public keyword is an access specifier. Access specifiers define how the members (attributes and methods) of a class can be accessed. In the example above, the members are public - which means that they can be accessed and modified from outside the code.

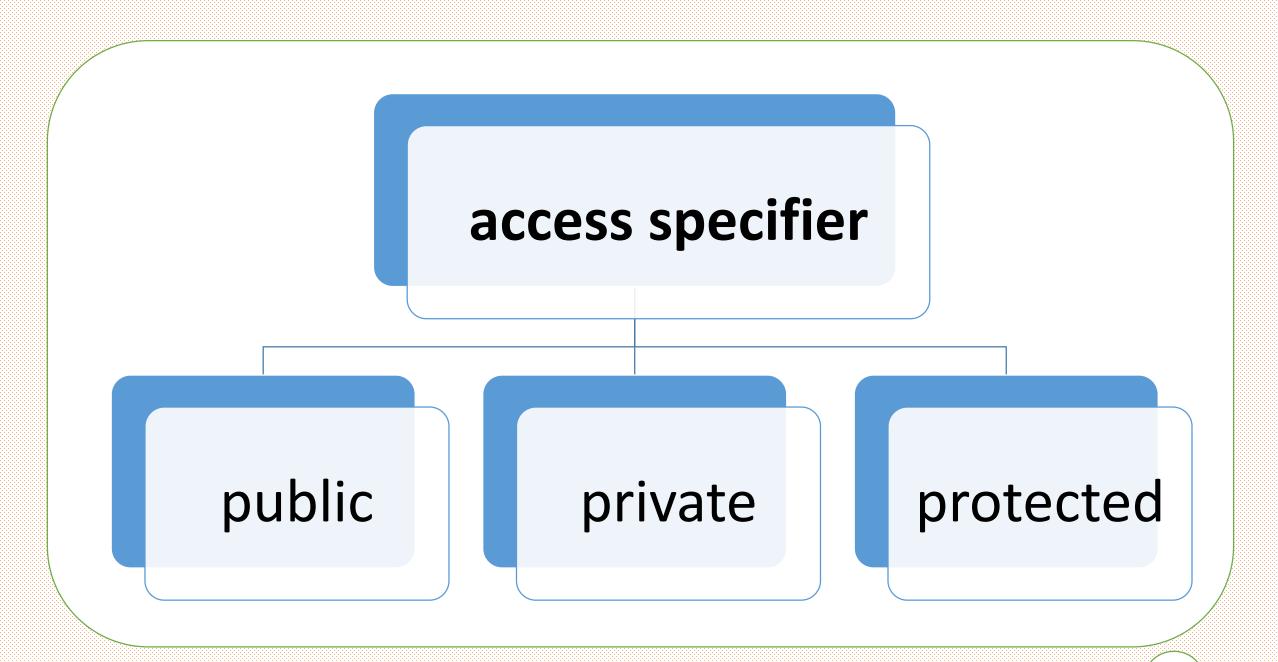

# > C++ Access Specifiers

- > public members are accessible from outside the class
- > private members cannot be accessed (or viewed) from outside the class
- protected members cannot be accessed from outside the class, however, they can be accessed in inherited classes. You will learn more about Inheritance later.

> Note: By default, all members of a class are private if you don't specify an access

```
specifier:
```

```
Example
```

```
class MyClass {
 public:
                     // Public access specifier
  int x;
                     // Public attribute
 private:
                     // Private access specifier
                      // Private attribute
  int y;
int main() {
 MyClass myObj;
 myObj.x = 25; // Allowed (public)
 myObj.y = 50; // Not allowed (private)
 return 0;
```

error: y is private

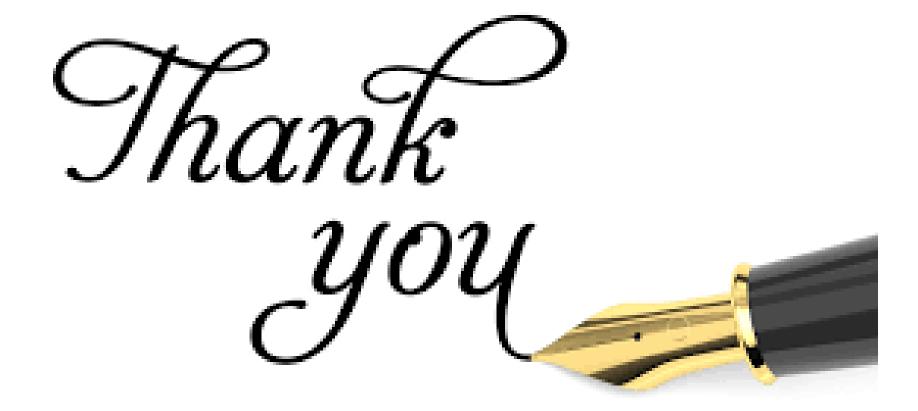